# BREVET DE TECHNICIEN SUPÉRIEUR TRAVAUX PUBLICS

# SESSION 2025

**Épreuve E5 :** Préparation de chantier.

# SUJET N° 0-U5-SESSION 2025

Campus de Poitiers – Aménagement du parking des bâtiments C3 et C4

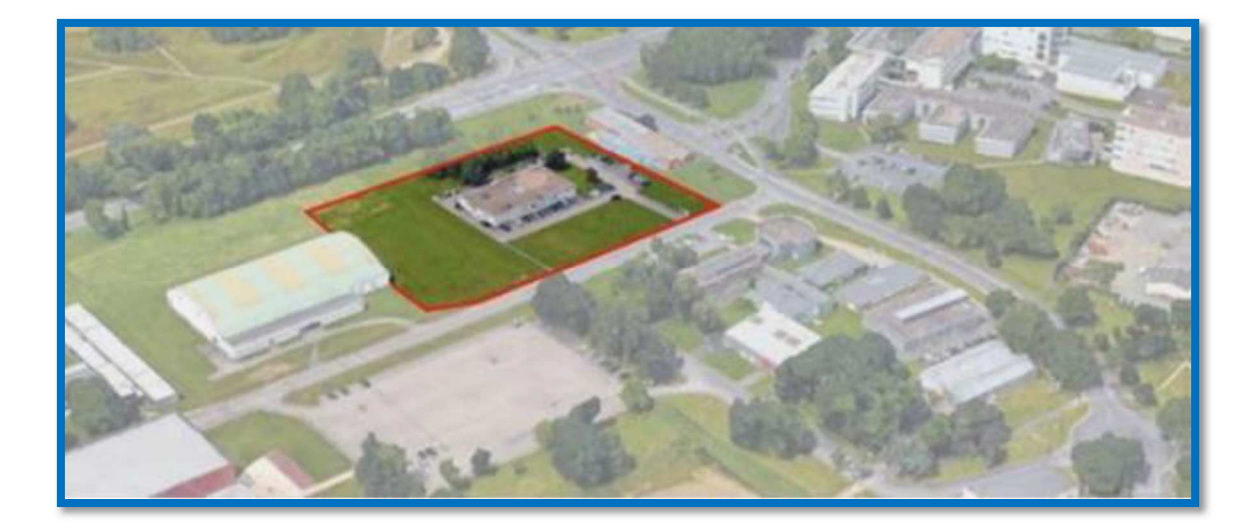

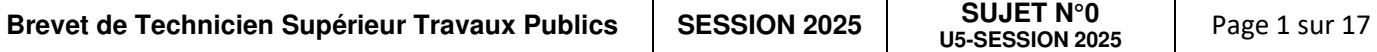

# **REMARQUES PRÉLIMINAIRES**

#### **TOUT CONTACT AUPRÈS D'UNE ENTREPRISE MENTIONNÉE DANS LE DOSSIER, PEUT ÊTRE CONSIDÉRÉ COMME UNE FRAUDE À L'EXAMEN.**

**Les documents fournis ne sont pas anonymés. Les divers intervenants de l'opération concernée (Maîtrise d'ouvrage, maîtrise d'œuvre, entreprise, bureaux d'études techniques, coordonnateur SPS, etc.…) ont été contactés pour ne divulguer aucun renseignement aux candidats. Aussi, toute recherche de contact auprès des organismes ou sociétés précités serait vaine et synonyme de perte de temps pour les étudiants**.

Certaines questions présentent des interférences, aussi il est vivement conseillé aux candidats de prendre connaissance de l'ensemble du sujet et de mener éventuellement une réflexion globale sur plusieurs questions.

**Les solutions techniques proposées par les candidats devront être justifiées en présentant la démarche de réflexion. En outre, si certaines prises d'initiatives sont induites par des documents écrits, la référence de ces derniers devra être mentionnée (n° d'un article du CCTP, par exemple).** 

# **DÉFINITIONS :**

#### **Phasage ou cinématique de réalisation :**

Ce terme désigne le découpage géométrique, **sous forme de dessins (vues en plans, élévations, coupes)**, de l'ensemble d'une construction décomposée en parties d'ouvrage. En général, les plans sont regroupés sous forme de cahier, et montrent **l'évolution de la construction de l'ouvrage dans l'espace et dans le temps selon l'ordre chronologique.** 

On peut choisir de présenter le phasage **soit par des vues en élévation, soit par des vues en plan, soit par des vues en élévation et des vues en plan.** 

Les croquis **doivent** être accompagnés d'une description **très sommaire** des phases de travaux à un **moment donné** (réalisation radier, réalisation voile, étaiement poutres Px à Py…). Ne figure sur un phasage que le **gros matériel** (grue, aire de préfabrication, centrale à béton…).

#### **Mode opératoire :**

Ce terme désigne la **chronologie des phases d'exécution** accompagnée de la définition de tous les moyens **nécessaires à la réalisation d'une partie d'ouvrage** (matériel, main d'œuvre, etc.) et en **intégrant systématiquement les dispositifs de sécurité et d'accès destinés à prévenir les accidents.** Il est **très conseillé** d'y faire figurer les **silhouettes des ouvriers**. En général, le mode opératoire se présente sous forme de tableau.

Une attention particulière sera apportée à la **communication technique** (dessins, vocabulaire technique, …) **L'objectif étant de produire des documents exploitables** (par d'autres que vous…).

Il est **impératif** que :

- le dessin d'un ouvrage, quel qu'il soit, ne se **limite pas à une seule vue,** mais au nombre de vues, coupes et détails **nécessaires à sa compréhension,**
- les dessins, croquis, schémas **respectent les proportions** : cela permet de **mieux apprécier** les risques en matière prévention des accidents,
- les plans, croquis, schémas **soient côtés,**
- les plans comportent un cartouche et des références de classification,
- les **croquis** et **schémas** soient **obligatoirement réalisés à l'aide d'un logiciel de votre choix.**

#### **Procédure d'exécution :**

Ce document doit contenir les éléments suivants :

- le descriptif sommaire des travaux faisant l'objet de la procédure,
- la liste des documents de référence (donnés dans le sujet),
- les moyens en personnel et en matériel, prévus pour la réalisation de la tâche considérée,
- les matériaux et fournitures mises en œuvre en précisant, la qualité, l'origine, les études éventuelles de formulation, …
- un ordre chronologique de réalisation avec des croquis afin de traiter les points sensibles,
- les différents contrôles internes et externes en précisant, les intervenants, la nature de ces contrôles, les points sensibles, et les points d'arrêts.

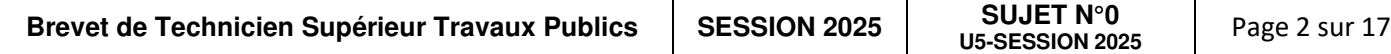

# **INFORMATIONS SUR LE DÉROULEMENT DES ÉPREUVES**

# **REVUE DE PROJET COLLECTIVE**

Afin que votre équipe pédagogique qui vous encadre pendant le projet puisse vous évaluer sur la partie 1 : Revue de projet collective « RP »

- Vous devrez présenter le projet, ses contraintes, les principaux problèmes rencontrés et présenter les choix effectués collectivement et individuellement.
- Vous expliquerez vos répartitions des tâches et des rôles de chacun dans le cadre d'un travail collaboratif en proposant un support informatique laissé à votre choix.
- Vous rédigerez une note de synthèse collective à inclure obligatoirement dans le mémoire technique de chaque candidat.

Vous travaillerez en mode collaboratif sur les différentes étapes de réalisation de ce projet BIM.

Structure de votre organisation :

- Phasage de chantier, visite 3D du chantier si vous le souhaitez pour favoriser votre présentation à la soutenance.
- Plateforme d'échanges pour déposer vos travaux afin de les visualiser durant la revue de projet collective « RP » si besoin et pour le jury lors de vos soutenances orales.

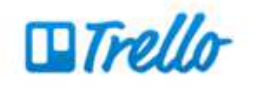

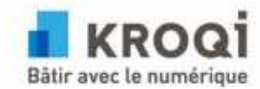

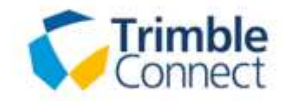

### **SOUTENANCE INDIVIDUELLE**

Afin que le jury puisse vous évaluer, l'équipe devra remettre, **sous format numérique uniquement**, son mémoire technique au plus tard le dernier jour de la phase de préparation. Ce mémoire comprendra la partie commune et les parties individuelles.

Lors de votre soutenance orale, vous devrez présenter **le travail de l'équipe et votre travail individuel** pendant 20mn, par la suite le jury vous interrogera pendant 30mn. Il pourra vous être demandé d'ouvrir vos fichiers (maquette, tableur, planning, …) afin que le jury puisse s'assurer de vos bonnes pratiques d'utilisation.

# **CONSEILS SUR VOTRE ORGANISATION DE TRAVAIL**

Il appartient aux candidats d'organiser leur travail comme bon leur semble, l'ordre du questionnement n'est pas nécessairement celui dans lequel les questions doivent être traitées.

Pour un groupe de 3 candidats, certaines parties de question sont supprimées dans la partie commune. Cela est précisé tout au long de l'énoncé. La question individuelle 4 sera supprimée.

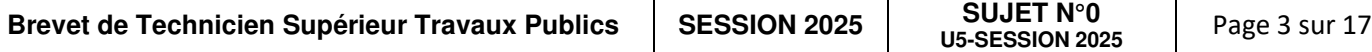

# **PRÉSENTATION DU PROJET :**

Ce chantier se situe à Poitiers, dans la Vienne (86), dans la zone universitaire proche du CHU. Il consiste à l'aménagement du parking des bâtiments C3 (centre formation sportif) et C4 (infirmerie du campus universitaire) autour de bâtiments universitaires du campus de Poitiers.

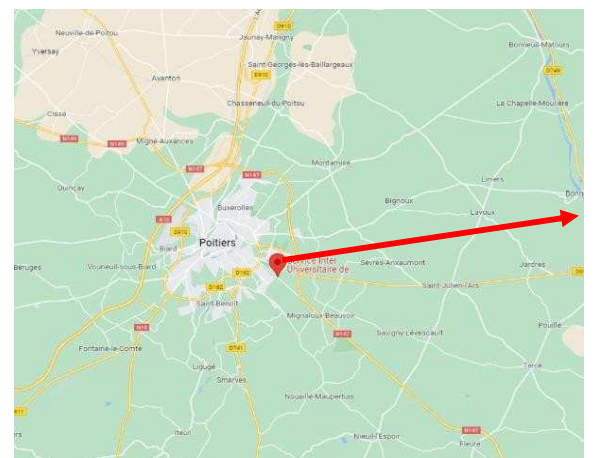

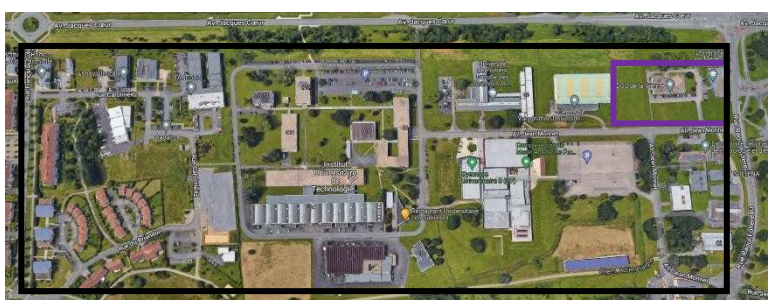

Zone des travaux à effectuer

Campus universitaire

• Etat du site avant travaux :

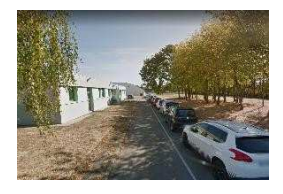

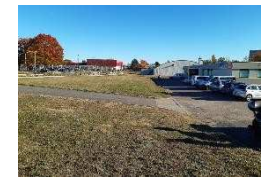

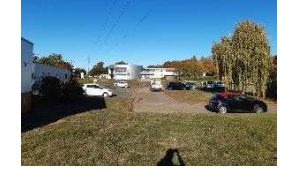

La zone encadrée représente la zone de travaux :

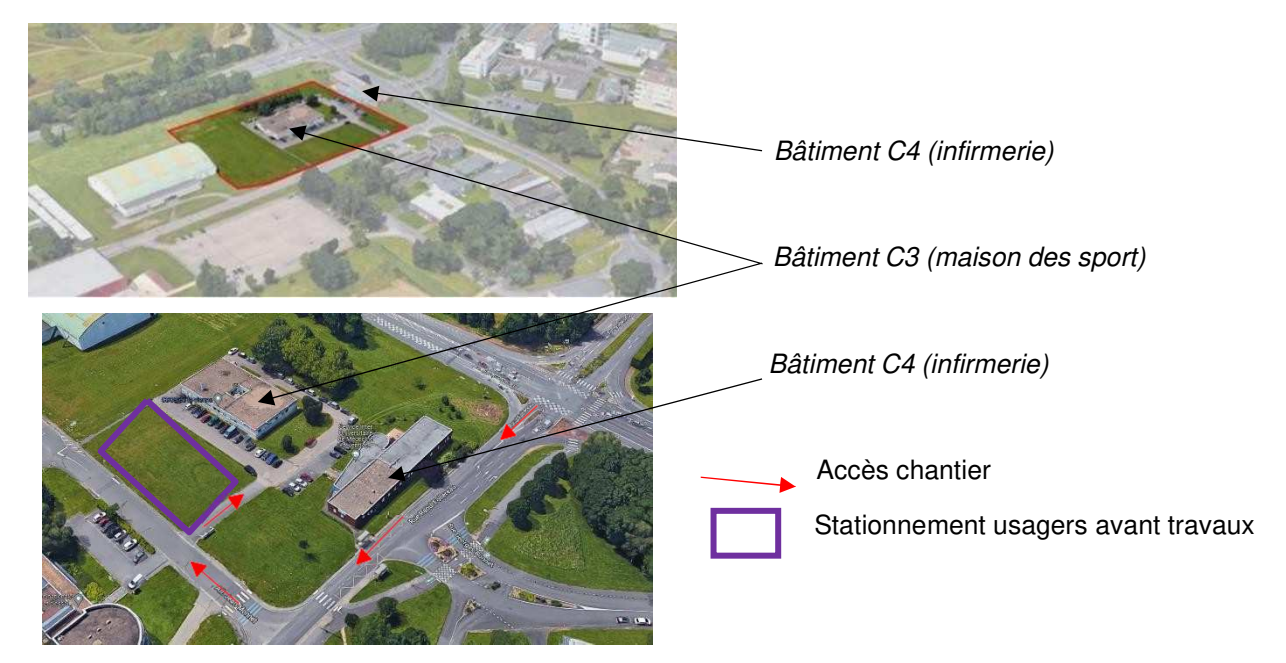

L'accès au chantier s'effectue par l'avenue Jacques Cœur puis l'allée Jean Monnet. Le projet vise par ce fait à créer de nouvelles places de parking afin d'éviter aux usagers de stationner sur les espaces verts.

**Attention :** Les candidats se référeront aux plans numériques pour des sorties papier à l'échelle si besoin.

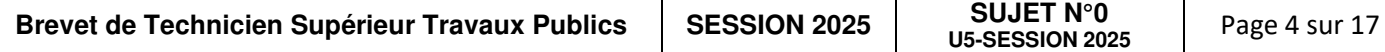

# **LES DOSSIERS INFORMATIQUES FOURNIS**

- 01-Sujet
- 02- Pièces marché (AE, BPU, CCAP, TS, OS ...)
- 03-Étude de prix (DPGF...)
- 04- Etudes d'exécutions Plans
	- 1- Mensura
- 05-photosC3c4

# **PIÉCES ÉCRITES**

- 02- Pièces marché (AE, BPU, CCAP, TS, OS ...)
	- **RDP** AE lot 1 VRD.pdf
	- **DE** CCAP.pdf
	- CCTP lot 01 VRD-v1.pdf
	- por PGC-1 Aménagement du parking C3 C4.pdf
	- pod Planning prévisionnel Parking C3-C4.pdf
	- por Rapport d'essai- Parking C3 C4 Poitiers.pdf
- 03-Étude de prix (DPGF...)
	- **PoP** Parking C3-C4-Annexe DPGF lot 01 VRD.pdf
	- **PDP** Parking C3-C4-DPGF lot VRD.pdf
	- 图 U5-2025-MàJ-Parking C3-C4-DPGF lot VRD-v1.xlsx

# **PIÉCES GRAPHIQUES :**

### **\* Plans :**

- 04- Etudes d'exécutions Plans
	- Bassins.dwg
	- **PDP** Localisation tuyaux CR16.pdf
	- por Parking C3 C4-Lot 2. Espaces Verts-Plan Aménagements Paysagers.pdf
	- **PDF** Parking C3 C4-Plan Masse.pdf
	- Plan d'assainissement.dwg
	- Por Plan d'assainissement.pdf
	- Plan de voirie et nivellement.dwg
	- **PDP** Plan de voirie et nivellement.pdf
	- por Plan des aménagements coupes et détails.pdf
	- **POP** Plan des réseaux divers.pdf
	- Plan des réseaux souples.dwg
	- POR Plan des réseaux souples.pdf
	- Xref assainissement indB.dwg

## **\* Fichiers numériques - BIM:**

- 1- Mensura
	- Exe.msa

# **PHOTOS DU SITES AVANT TRAVAUX:**

05-photosC3C4

# **QUESTIONS COMMUNES : Temps de travail estimé à 70h**

# **QC1 – LE PROJET EST PRÉSENTÉ DANS SA GLOBALITÉ**

**Compétence 3.1.1 : La préparation du chantier est organisée de manière collective et présentée Compétence 3.2.1 : Le projet est présenté dans sa globalité** 

Après avoir pris connaissance des pièces écrites et graphiques de votre dossier d'exécution, mettre en évidence les contraintes liées à la réalisation de ce chantier, sur les définitions et la nature des travaux (acteurs du projet, type de marché, géotechnique, environnement, riverains, circulation, accès de chantier, sécurité, protection des ouvrages et du chantier, état des lieux et délais, phasage, contraintes de toute nature, etc.).

#### Pièces à produire :

Le candidat rédigera :

- Une note explicative.

D'autre part, le candidat rédigera en complément :

Un tableau de synthèse récapitulatif des contraintes et des solutions proposées.

**ET** 

Une vue en plan du chantier avec une représentation graphique des contraintes relevées.

#### **QC2 – ANALYSE DU PROJET**

**Compétence 3.2.2 : Le projet est analysé** 

À partir du dossier fourni, vous identifierez les incohérences et les points à risques ou de vigilances.

Vous formulerez vos hypothèses prises pour réaliser vos études.

Pièces à produire :

Le candidat rédigera :

Une note de synthèse justifiée.

### **QC3 – ÉLABORER LES DOCUMENTS PRÉALABLES À L'OUVERTURE DU CHANTIER.**

**Compétence 3.1.4 : Les procédures administratives sont traitées** 

Rédiger les documents administratifs obligatoires afin de démarrer le chantier et notamment en vue de la réglementation anti-endommagement « R.A.E » en vigueur sur les réseaux sensibles et non sensibles.

Le Maitre d'ouvrage ne vous a pas fourni les DT au DCE comme prévu, car les numéros des DT sont non valides pour raison suivante : « chantier terminé ».

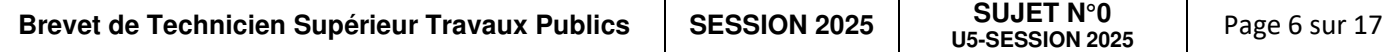

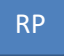

RP

Vous réaliserez donc des DT/DICT conjointe pour bien prendre connaissance des concessionnaires et des réseaux concernés par le polygone de zonage de votre chantier étudié.

#### Pièces à produire :

- Les **DT/DICT** en vue d'obtenir les réponses de tous les différents services et concessionnaires.

- les demandes de permissions de voiries et arrêtés de circulation
- Une maquette du tableau récapitulatif de suivi de leurs réponses.

NB : (Les pièces à produire, bien évidemment, ne seront pas à envoyer aux concessionnaires, elles seront à compléter et à fournir en réponse dans votre dossier d'étude au jury.)

# **QC4 – ÉTABLIR UN PLAN D'INSTALLATION DE CHANTIER**

#### **Compétence 3.2.5 : Les documents de préparation de chantier sont élaborés**

Le présent marché stipule que l'installation de chantier commune à tous les lots sera réalisée par l'entreprise adjudicataire du lot N°1.

C'est pourquoi vous réaliserez le **P**lan d'**I**nstallation de **C**hantier, conformément au **PGC.**  L'installation de chantier devra être définie en dimensions, son positionnement doit faire l'objet d'une cotation permettant son implantation précise dans **l'emprise des travaux que vous proposerez.** 

Prévoir les accès de chantier, la signalisation temporaire des routes et accès adjacents au chantier, les branchements des cantonnements et les raccordements provisoires ainsi qu'une aire de stationnement destinée aux seuls véhicules de chantier, une aire de stockage affectée aux matériaux et au triage des déchets.

#### Pièces à produire :

- Un plan général de l'installation sur une vue en plan selon le phasage des travaux, complété par des vues de détails, avec légende appropriée. Ce plan doit être exploitable en entreprise et pouvant être validé par le coordonnateur du chantier avant démarrage des travaux.

- Une note explicative et justificative des éléments pris en compte.

### **QC5 – ÉTABLIR UN PHASAGE DE REALISATION DU CHANTIER.**

**Compétence 3.2.5 : Les documents de préparation de chantier sont élaborés** 

A l'aide des documents graphiques fournis :

Les candidats produiront **un phasage** des travaux pour la totalité des travaux.

#### Pièces à produire :

- Un plan de phasage sous format A3 (terrassement généraux et bassins, assainissements EU EP, stationnement-infiltration, chaussées et trottoirs)

-Générer des éléments de phasage à partir d'une maquette 3D ou 4D

#### *Autre possibilité :*

Générer un film visualisant les différentes phases du chantier

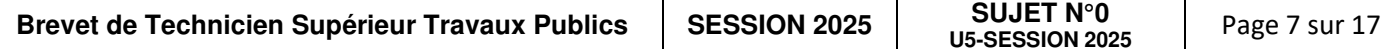

## **QC6 – ÉLABORER LE CALENDRIER PRÉVISIONNEL D'EXÉCUTION PRÉPARER LES MOYENS NÉCESSAIRES À CELLE-CI.**

**Compétence 3.3.1 Les durées d'exécutions des tâches sont établies et justifiées Compétence 3.3.2 L'enclenchement des tâches et l'occupation des ressources sont justifiés et optimisés Compétence 3.3.3 Le planning est établi sur un logiciel dédié** 

Réaliser, à l'aide d'un logiciel de planification ou autre, le calendrier prévisionnel d'exécution.

Justifier les durées et les enchaînements des tâches.

Sachant que le chantier se déroulera conformément aux délais stipulés dans l'Acte d'Engagement fourni dans les pièces écrites, les candidats réaliseront **le planning détaillé des travaux. Vous devrez réunir les données de chacune des études individuelles pour affiner votre planning global.** 

#### Pièces à produire :

- Un planning de type GANTT exploitable en entreprise. Vous pourrez éventuellement lier les tâches principales de votre planning à la maquette numérique pour produire un phasage 4D. (Navisworks via Autodesk)

- Une note justificative exhaustive d'ordonnancement concernant la définition des liens entre les tâches ainsi que la nature des éléments pris en compte (Matériel, Main d'œuvre et Matériaux) pour la définition du planning.

### **QC7 – RÉDIGER ET ÉLABORER VOTRE (P.P.S.P.S.) CONCERNANT LE CHANTIER EN CORRÉLATION AVEC LE (P.G.C.S.P.S.) FOURNI AU DCE.** Cette question n'est pas à traiter si 3 candidats.

**Compétence 3.2.3 Les pièces administratives sont rédigées et transmises** 

Pièces à produire :

- Un document de synthèse des procédures des analyses de risques visant à respecter les consignes de sécurité sur les tâches suivantes uniquement.
	- **Travaux de terrassement et de voirie.** 
		- **Travaux d'assainissements EP et EU.**

*Autre possibilité :*  Lier la maquette et les modes opératoires

### **QC8 – PROPOSITION DE TRAVAUX DE MAINTENANCE**

**Compétence 3.2.6 La maquette numérique de l'ouvrage est finalisée et exploitation** 

Sur la maquette numérique renseigner toutes les fiches techniques produits des matériaux utilisés sur le chantier (matériaux de carrière, béton, enrobés, gaines TPC, tuyaux PVC, fonte de voirie et élément pour le stationnement).

Pièces à produire :

- Lister tous les documents à intégrer à un DOE

- Un cahier de maintenance de l'ouvrage en vue de son utilisation sera à insérer dans la maquette

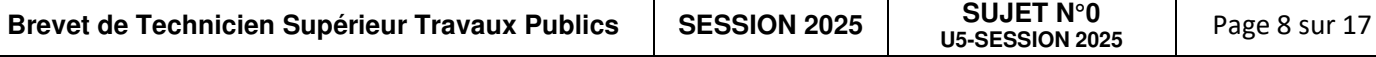

# **QUESTIONS INDIVIDUELLES : Temps de travail estimé à 30h par candidat**

### **Candidat 1 : Terrassements généraux y compris réalisation des bassins**

### **QI1-1 – PLAN D'EXECUTION DES TERRASSEMENTS**

**Compétence 3.2.6 : La maquette numérique de l'ouvrage est finalisée et exploitable** 

Le terrain a été modélisé sous un logiciel BIM TP, vous avez à votre disposition les plans en .dwg.

Vous devrez réaliser la maquette de la plateforme de terrassement ainsi que des bassins sur un logiciel BIM.

Pièces à produire :

- Une maquette BIM où apparaitront la plateforme du parking et les bassins.
- profils en travers type sur la zone voirie-stationnement et des bassins

### **QI1-2 –ÉTABLIR UN QUANTITATIF comparaison par rapport au projet**

**Compétence 3.4.1 Les besoins en ressource sont définis** 

À partir des plans fournis et de la maquette réalisée à la question précédente, vous vérifierez les quantités fournies dans le DPGF pour les articles 2 et 3.

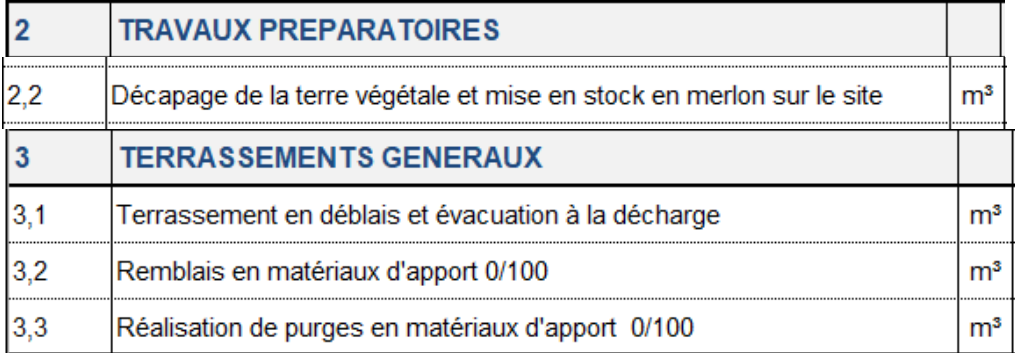

#### Pièces à produire :

- La partie du DPGF qui vous concerne y accoler une colonne spécifiant vos quantités trouvées (avec le détail du métré), une colonne spécifiant les écarts notés et une dernière colonne « commentaire » qui contiendra vos hypothèses sur ces écarts éventuels.

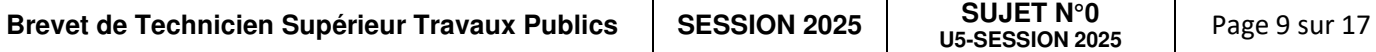

# **QI1-3 – ÉTABLIR UN MODE OPERATOIRE.**

**Compétence 3.2.5 : Les documents de préparation de chantier sont élaborés** 

Le candidat produira **un mode opératoire** des travaux de terrassement.

Pièces à produire :

- un cahier de format A3

*Complément ou autre possibilité :* Lier la maquette et les modes opératoires

# **QI1-4 –ÉTABLIR LE BUDGET DE VOS TRAVAUX**

**Compétence 3.4.2 Le budget prévisionnel du chantier est élaboré et détaillé** 

Pour permettre la budgétisation d'une partie seulement du chantier,

Vous chiffrerez le coût de l'article 2 travaux préparatoires et de l'article 3 terrassements généraux du DPGF.

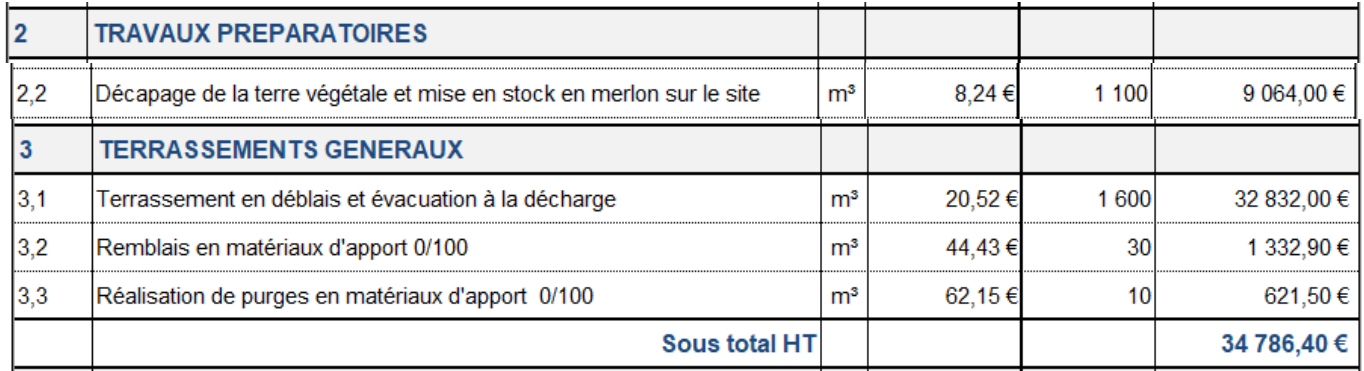

Réaliser **une seule demande** de prix par matériaux seulement aux fournisseurs concernés ou auprès de connaissances personnelles.

Lors de l'élaboration d'un budget plusieurs fournisseurs sont consultés, mais dans le cadre de l'épreuve vous vous limiterez à une seule consultation.

#### Pièces à produire :

- Un tableau récapitulatif des familles de prix avec les éléments issus de vos recherches pour la **réalisation complète** des prestations listées ci-dessus.

- Un tableau récapitulatif des éléments constitutifs du prix, qui fera apparaître : les prix des matériaux, de la main d'œuvre, du matériel, des sous-traitants.

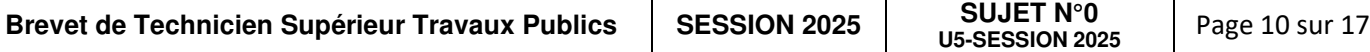

## **Candidat 2 : Étude des réseaux EU et EP**

## **QI2-1 – PLAN D'EXECUTION DES RESEAUX EU ET EP**

**Compétence 3.2.6 : La maquette numérique de l'ouvrage est finalisée et exploitable** 

Le terrain a été modélisé sous un logiciel BIM TP, vous avez à votre disposition les plans en .dwg.

Vous devrez réaliser la maquette des réseaux EU et EP sur un logiciel BIM.

#### Pièces à produire :

- Des plans d'exécution des réseaux EU EP en 2D et une maquette BIM où apparaitront les réseaux associés aux coordonnées nécessaires pour la réalisation des regards (altitudes des tampons et des fils d'eau : ZT (T) et ZFe (R)).

- des coupes type sur tranchée aux endroits les plus représentatifs (tranchée commune et tranchée simple.

### **QI2-2 –ÉTABLIR UN QUANTITATIF comparaison par rapport au projet**

**Compétence 3.4.1 Les besoins en ressource sont définis** 

À partir des plans fournis et de la maquette réalisée à la question précédente, vous vérifierez les quantités fournies dans le DPGF pour les articles 4 et 5.

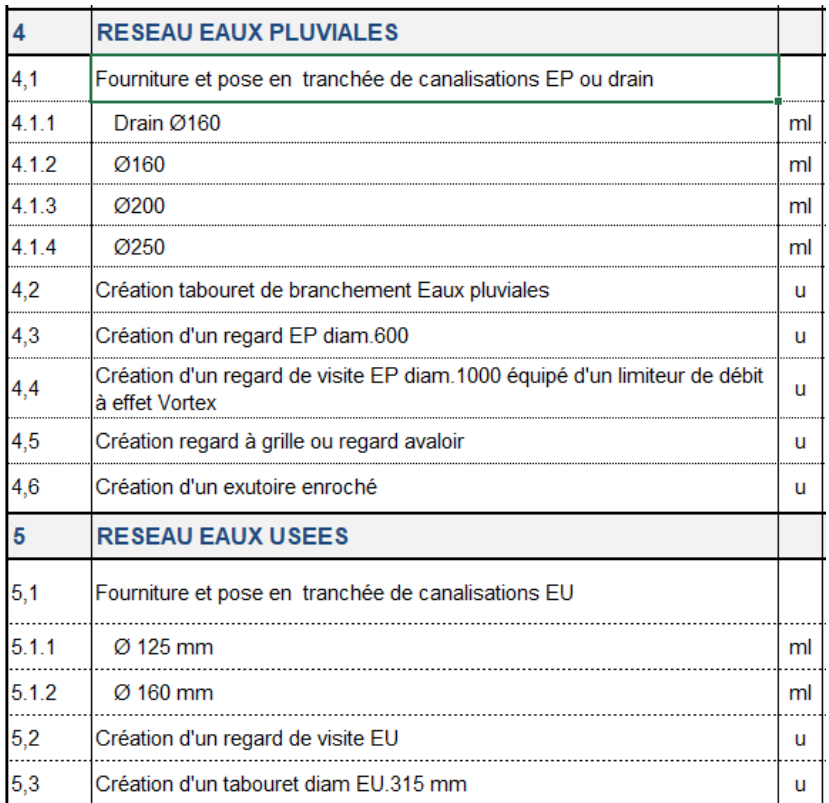

### Pièces à produire :

- La partie du DPGF qui vous concerne y accoler une colonne spécifiant vos quantités trouvées (avec le détail du métré), une colonne spécifiant les écarts notés et une dernière colonne « commentaire » qui contiendra vos hypothèses sur ces écarts éventuels.

# **QI2-3 – ÉTABLIR UN MODE OPERATOIRE.**

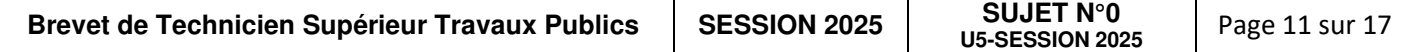

**Compétence 3.2.5 : Les documents de préparation de chantier sont élaborés** 

Le candidat produira **un mode opératoire** des travaux de réalisation de la tranchée commune des réseaux EP et EU.

Pièces à produire :

- un cahier de format A3

*Complément ou autre possibilité :* Lier la maquette et les modes opératoires

### **QI2-4 –ÉTABLIR LE BUDGET DE VOS TRAVAUX**

**Compétence 3.4.1 Les besoins en ressource sont définis Compétence 3.4.2 Le budget prévisionnel du chantier est élaboré et détaillé** 

Pour permettre la budgétisation d'une partie seulement du chantier,

Vous chiffrerez le coût des réseaux EU et EP – articles 4 et 5 : Réseaux eaux pluviales et réseaux eaux usées du DPGF. and the company of the company

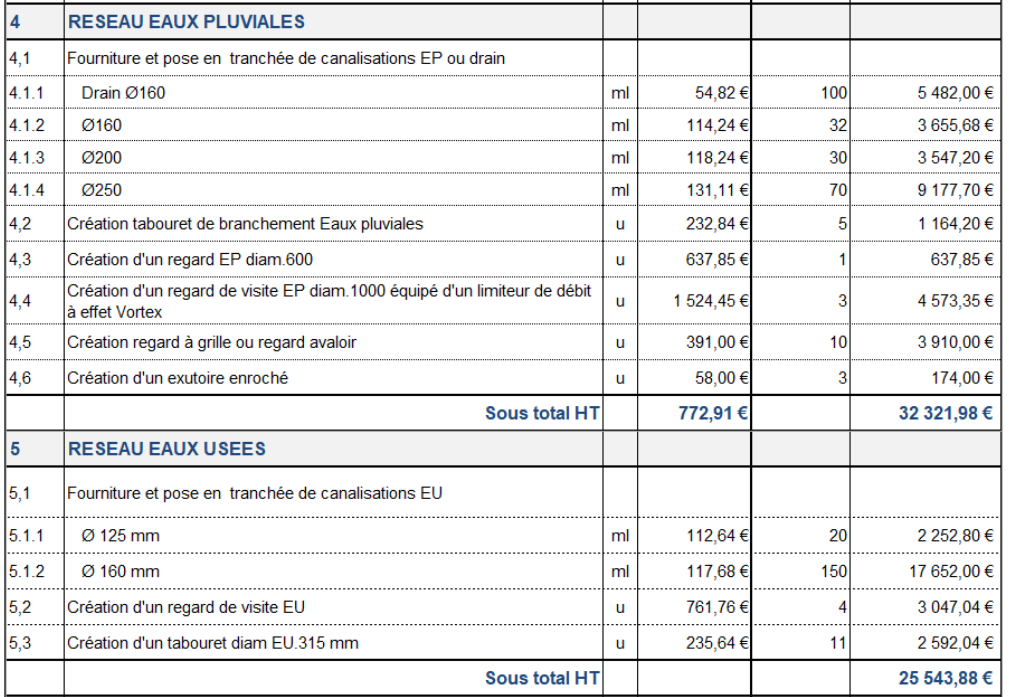

Réaliser **une seule demande** de prix par matériaux seulement aux fournisseurs concernés ou auprès de connaissances personnelles.

Lors de l'élaboration d'un budget plusieurs fournisseurs sont consultés, mais dans le cadre de l'épreuve vous vous limiterez à une seule consultation.

Pièces à produire : À partir d'un tableur,

- Un tableau récapitulatif des familles de prix avec les éléments issus de vos recherches pour la **réalisation complète** des prestations listées ci-dessus.

- Un tableau récapitulatif des éléments constitutifs du prix, qui fera apparaître : les prix des matériaux, de la main d'œuvre, du matériel, des sous-traitants.

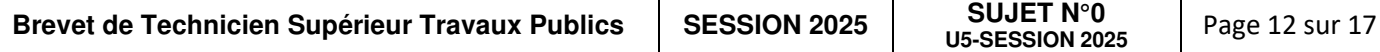

### **Candidat 3 : Stationnements - infiltration**

# **QI3-1 – PLAN D'EXECUTION DES STATIONNEMENTS**

**Compétence 3.2.6 : La maquette numérique de l'ouvrage est finalisée et exploitable** 

Le terrain a été modélisé sous un logiciel BIM TP, vous avez à votre disposition les plans en .dwg.

Vous devrez réaliser la maquette des emplacements de stationnements sur logiciel BIM.

Pièces à produire :

- Des plans d'exécution des parkings de stationnement par infiltration, un profil en travers type et une maquette numérique BIM où apparaitront les structures des parkings d'infiltration.

#### **QI3-2 –ÉTABLIR UN QUANTITATIF comparaison par rapport au projet**

#### **Compétence 3.4.1 Les besoins en ressource sont définis**

À partir des plans fournis et de la maquette réalisée à la question précédente, vous vérifierez les quantités fournies dans le DPGF pour les articles listés ci-dessous :

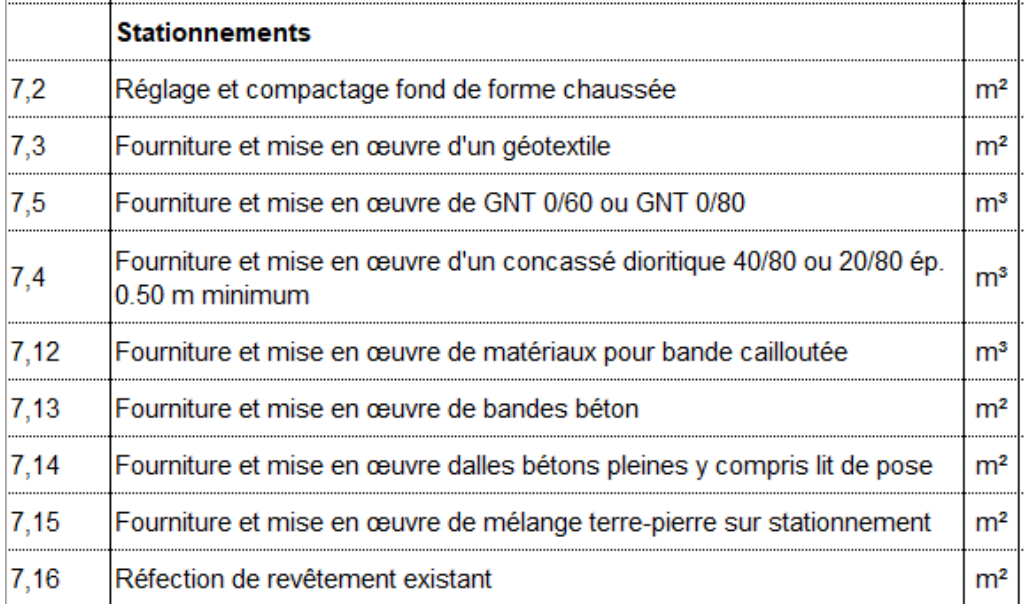

#### Pièces à produire :

- La partie du DPGF qui vous concerne y accoler une colonne spécifiant vos quantités trouvées (avec le détail du métré), une colonne spécifiant les écarts notés et une dernière colonne « commentaire » qui contiendra vos hypothèses sur ces écarts éventuels.

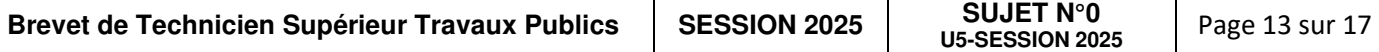

# **QI3-3 – ÉTABLIR UN MODE OPERATOIRE.**

#### **Compétence 3.2.5 : Les documents de préparation de chantier sont élaborés**

Le candidat produira **un mode opératoire** des travaux de réalisation des stationnements.

#### Pièces à produire :

- un cahier de format A3

*Complément ou autre possibilité :* Lier la maquette et les modes opératoires

# **QI3-4 –ÉTABLIR LE BUDGET DE VOS TRAVAUX**

**Compétence 3.4.2 Le budget prévisionnel du chantier est élaboré et détaillé** 

Pour permettre la budgétisation d'une partie seulement du chantier,

Vous chiffrerez le coût des matériaux pour **stationnements** du DPGF.

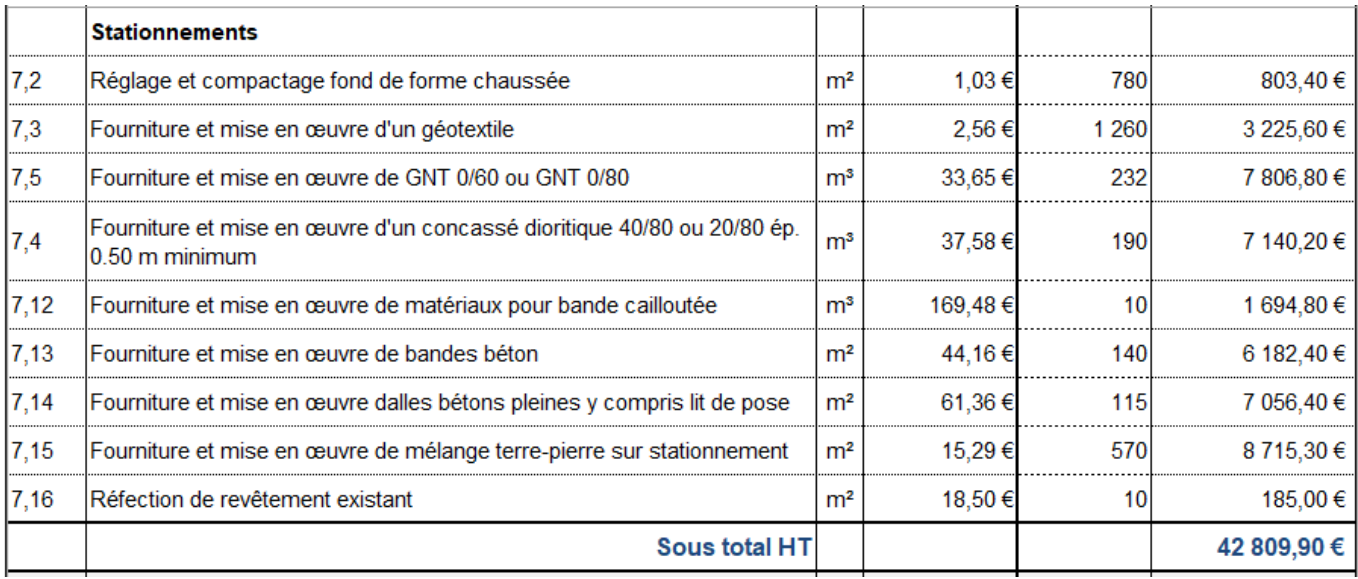

Réaliser **une seule demande** de prix par matériaux seulement aux fournisseurs concernés ou auprès de connaissances personnelles.

Lors de l'élaboration d'un budget plusieurs fournisseurs sont consultés, mais dans le cadre de l'épreuve vous vous limiterez à une seule consultation.

#### Pièces à produire :

- Un tableau récapitulatif des familles de prix avec les éléments issus de vos recherches pour la **réalisation complète** des prestations listées ci-dessus.

- Un tableau récapitulatif des éléments constitutifs du prix, qui fera apparaître : les prix des matériaux, de la main d'œuvre, du matériel, des sous-traitants.

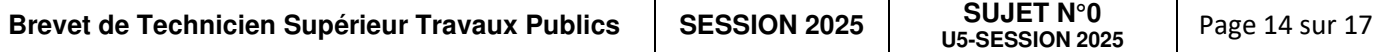

# **QI4-1 – PLAN D'EXECUTION DE LA CHAUSSÉE ET DES TROTTOIRS**

**Compétence 3.2.6 : La maquette numérique de l'ouvrage est finalisée et exploitable**  Le terrain a été modélisé sous un logiciel BIM TP, vous avez à votre disposition les plans en .dwg.

Vous devrez réaliser la maquette de la chaussée et des trottoirs sur logiciel BIM.

Pièces à produire :

- Le plan d'exécution des chaussées et trottoirs avec des profils en travers type avec la composition des différentes couches et une maquette BIM.

# **QI4-2 –ÉTABLIR UN QUANTITATIF comparaison par rapport au projet**

#### **Compétence 3.4.1 Les besoins en ressource sont définis**

À partir des plans fournis et de la maquette réalisée à la question précédente, vous vérifierez les quantités fournies dans le DPGF pour les articles listés ci-dessous :

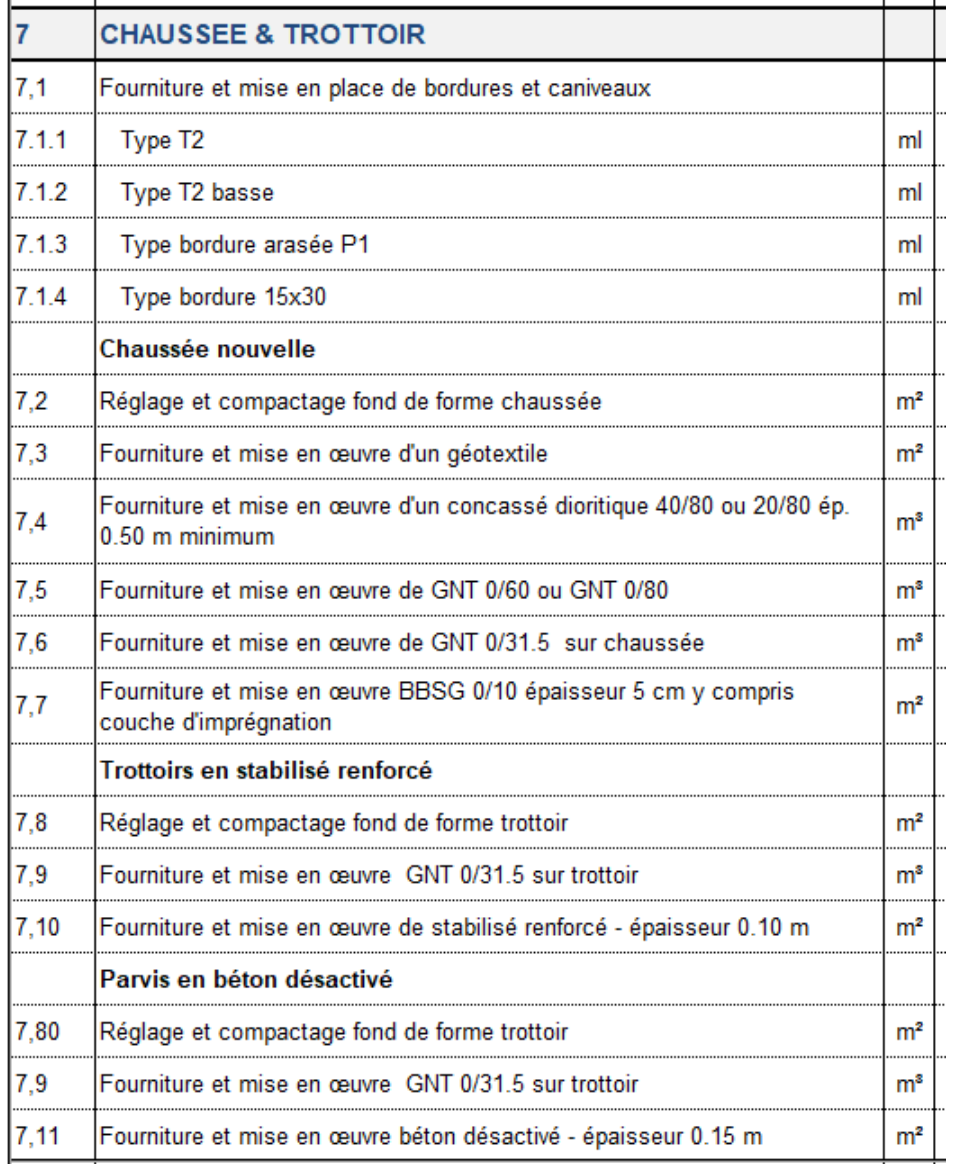

Pièces à produire :

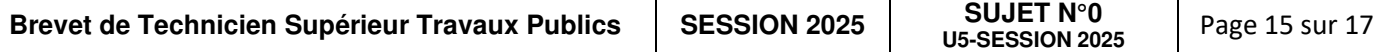

- La partie du DPGF qui vous concerne y accoler une colonne spécifiant vos quantités trouvées (avec le détail du métré), une colonne spécifiant les écarts notés et une dernière colonne « commentaire » qui contiendra vos hypothèses sur ces écarts éventuels.

# **QI4-3 – ÉTABLIR UN MODE OPERATOIRE.**

**Compétence 3.2.5 : Les documents de préparation de chantier sont élaborés** 

Le candidat produira **un mode opératoire** des travaux de réalisation de la chaussée et des trottoirs.

#### Pièces à produire :

- un cahier de format A3

*Complément ou autre possibilité :* Lier la maquette et les modes opératoires

### **QI4-4 –ÉTABLIR LE BUDGET DE VOS TRAVAUX**

**Compétence 3.4.1 Les besoins en ressource sont définis Compétence 3.4.2 Le budget prévisionnel du chantier est élaboré et détaillé** 

Pour permettre la budgétisation d'une partie seulement du chantier,

Vous chiffrerez le coût des matériaux pour les articles listés ci-dessous - chaussée et trottoir partie du DPGF.

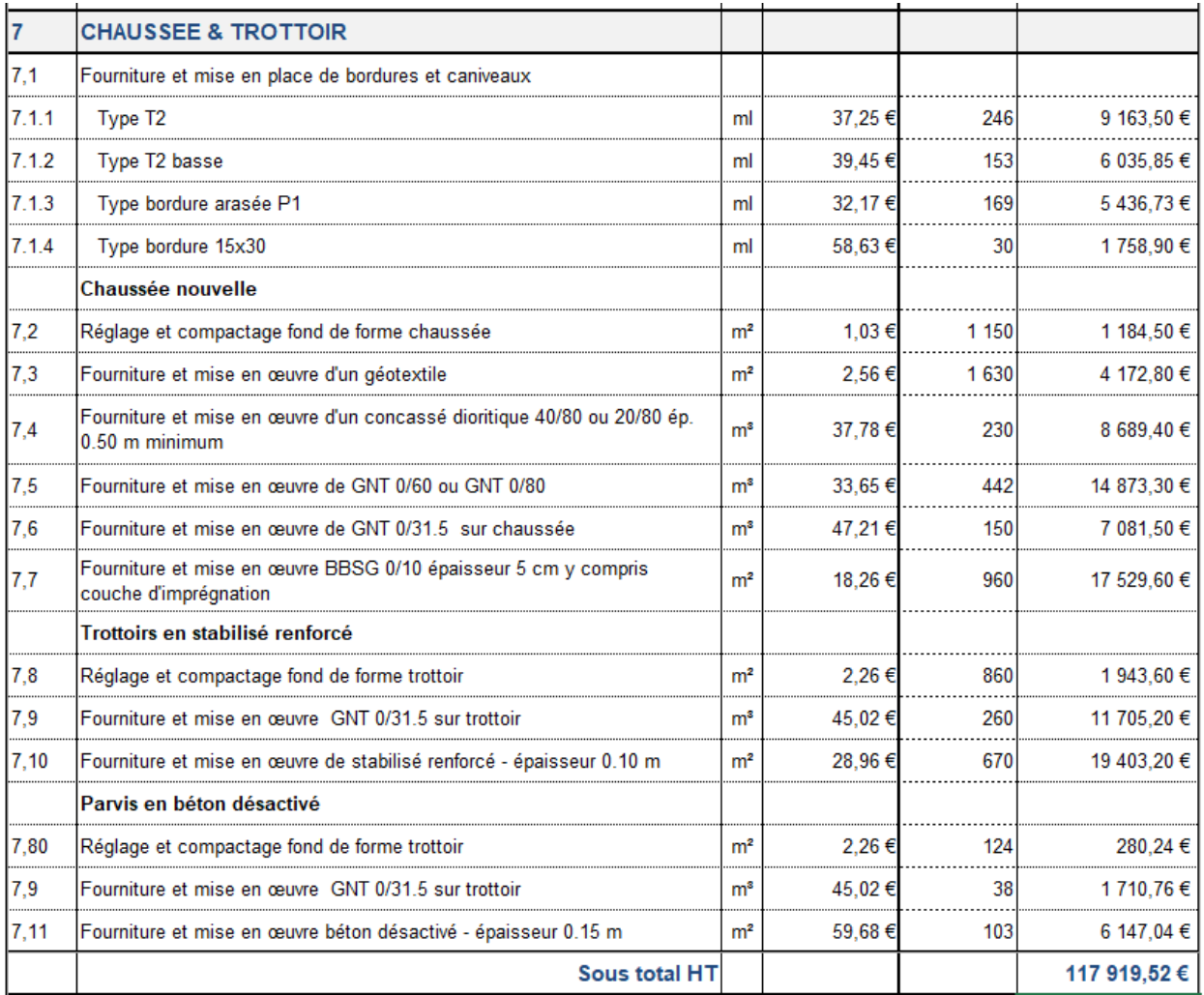

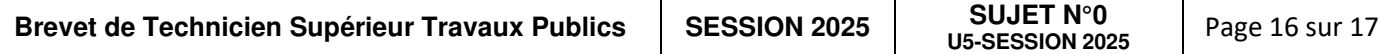

Réaliser **une seule demande** de prix par matériaux seulement aux fournisseurs concernés ou auprès de connaissances personnelles.

Lors de l'élaboration d'un budget plusieurs fournisseurs sont consultés, mais dans le cadre de l'épreuve vous vous limiterez à une seule consultation.

#### Pièces à produire :

- Un tableau récapitulatif des familles de prix avec les éléments issus de vos recherches pour la **réalisation complète** des prestations listées ci-dessus.

- Un tableau récapitulatif des éléments constitutifs du prix, qui fera apparaître : les prix des matériaux, de la main d'œuvre, du matériel, des sous-traitants.

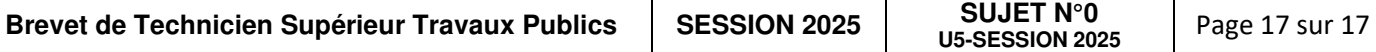